在学猶予等の願出を行う際は,以下①~③の入力が必要になります(画面イメージ参照)。 以下のとおり入力してください。

①学校番号:101003-01

②学校名(カタカナ):ホツカイドウ

③学校名(漢字):北海道

## 画面イメージ

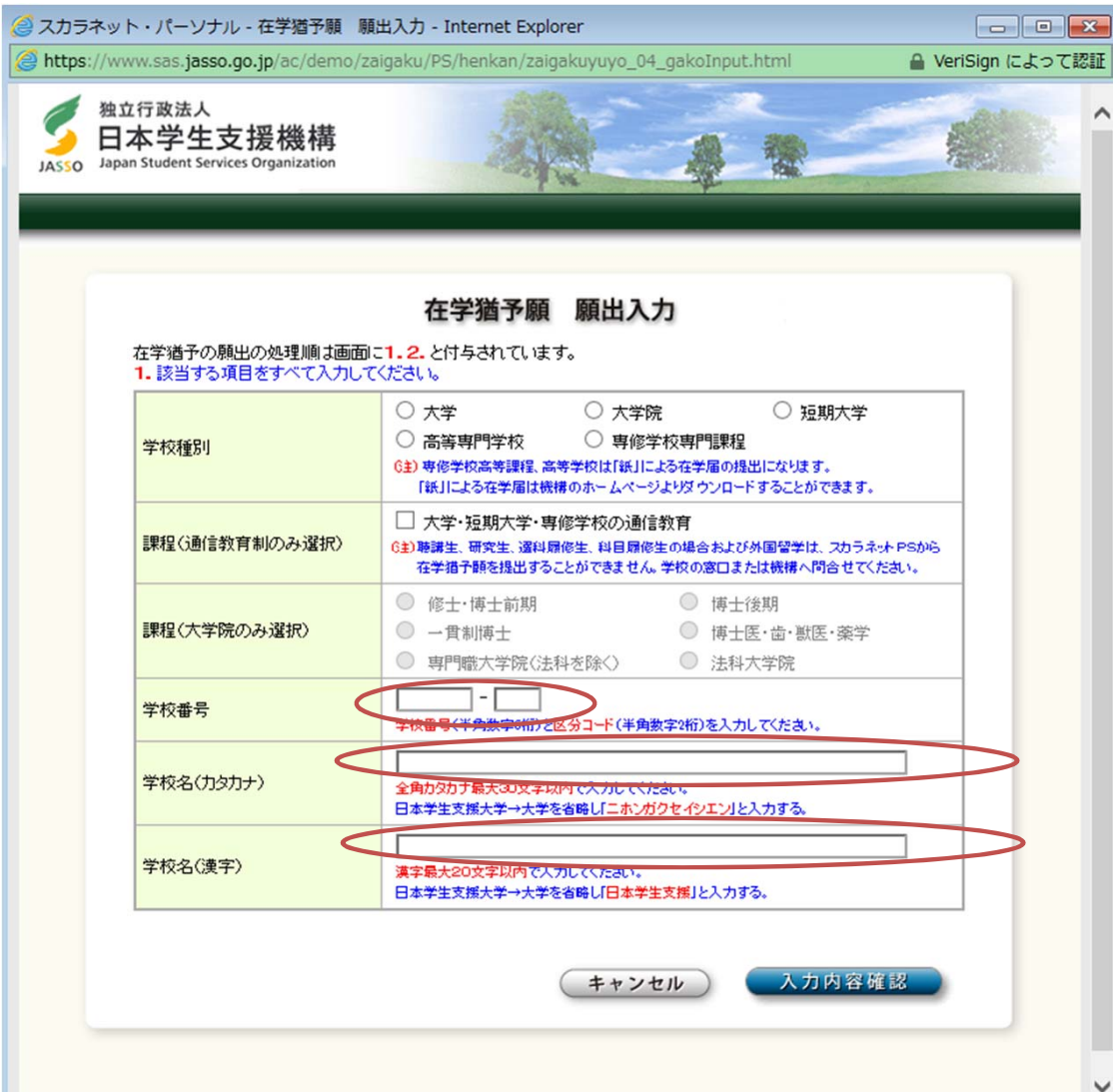